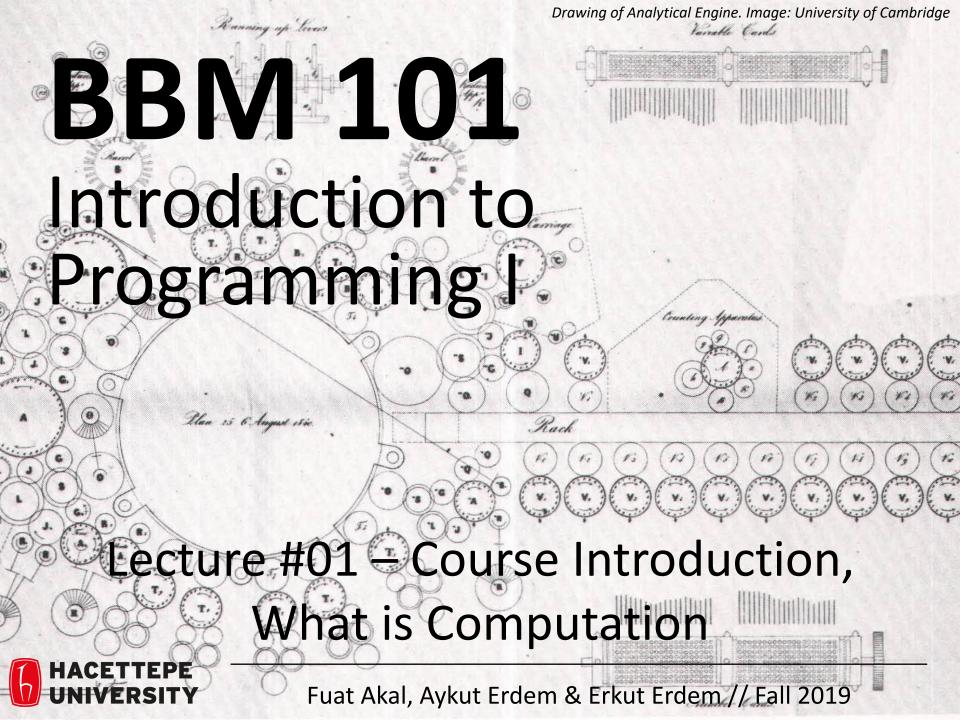

### **Lecture Overview**

Course introduction

What is computation

### **Course Information**

### **Course Staff**

Instructors: Fuat Akal, Aykut Erdem, Erkut Erdem

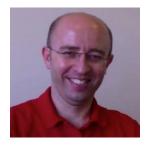

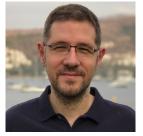

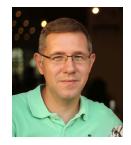

### Teaching Assistants:

- Necva Bolucu
- Bahar Gezici
- Yunus Can Bilge

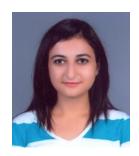

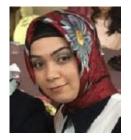

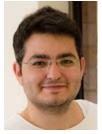

Do not hesitate to ask TAs for help!

### About BBM 101

- This course teaches core programming concepts with an emphasis on data manipulation tasks from science, engineering, and business
- Goal by the end of the semester: Given a data source and a problem description, you can independently write a complete, useful program to solve the problem

- BBM103 Introduction to Programming Laboratory I
  - Students will gain skills to apply the concepts to real world problems

## Learning Objectives

- Computational problem-solving
  - Writing a program will become your "go-to" solution for data analysis tasks.
- Basic Python proficiency
  - Including experience with relevant libraries for data manipulation, scientific computing, and visualization.

## What This Course is <u>not</u>

- A "skills course" in Python
  - ...though you'll become proficient in the basics of the Python programming language
  - ...and you will gain experience with some important Python libraries

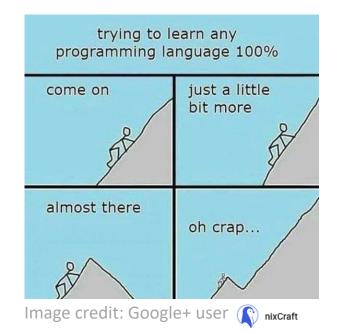

- A "project" course
  - the assignments are "real," but are intended to teach specific programming concepts
- A "software engineering" course
  - Programming is the starting point of computer science and software engineering

### Communication

- Website: <a href="http://web.cs.hacettepe.edu.tr/~bbm101/">http://web.cs.hacettepe.edu.tr/~bbm101/</a>
- See the website for all administrative details
- Read the handouts and required texts, before the lecture
- Take notes!
- Always use your department account while sending email!
- Follow the course in Piazza
   https://piazza.com/hacettepe.edu.tr/fall2019/bbm101

### **Text Books**

- The Python Tutorial, available from the Python website.
  - This is good for explaining the nuts and bolts of how Python works.
- Introduction to Computation and Programming Using <u>Python, Second Edition</u>, John V. Guttag, MIT Press, August 2016
- Think Python, 2nd edition
  - Freely available online in <u>HTML</u> and <u>PDF</u>.
  - Also available for purchase as a printed book, but don't buy the first edition.
  - This book introduces more conceptual material, motivating computational thinking.
- There is an <u>interactive version of "How to Think Like a Computer Scientist"</u> (the first edition of "Think Python"), which lets you type and run Python code directly while reading the book.

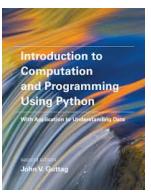

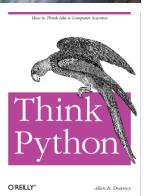

## **Grading Policy**

- Grading for BBM 101 will be based on
  - two midterm exams (25+30=55%)
  - final exam (40%)
  - class participation (5%)
- In BBM 103, the grading will be based on
  - five assignments (5+10+3\*20=75%)
  - six quizzes (25%) (the lowest 1 quiz grade will be dropped)

### Attendance

- Attendance to the lectures is mandatory.
- A student who does not attend the lectures more than 4 weeks will fail BBM101 directly with an F1 grade.
- A student who does not attend more than 1 recitation session or does not submit more than 1 assignment will fail BBM103 directly with an F1 grade.

## Academic Integrity

- Honest work is required of a scientist or engineer.
- Collaboration policy on the course web. Read it!
  - Discussion is permitted.
  - Carrying materials from discussion is not permitted.
  - Everything you turn in must be your own work.
    - Cite your sources, explain any unconventional action.
  - You may not view others' work.
  - If you have a question, ask.
- We trust you completely.
- But we have no sympathy for trust violations nor should you!

### How to Succeed

- No prerequisites
- Non-predictors for success:
  - Past programming experience
  - Enthusiasm for games or computers
- Programming and data analysis are challenging
- Every one of you can succeed
  - There is no such thing as a "born programmer"
  - Work hard
  - Follow directions
  - Be methodical
  - Think before you act
  - Try on your own, then ask for help
  - Start early

## Python

## **Python Version**

 Whatever IDE you choose to work with, always stick to Python version 3.6.5 or higher

Always use this version to code your assignments.

# Integrated Development Environment (IDE)

There are many!

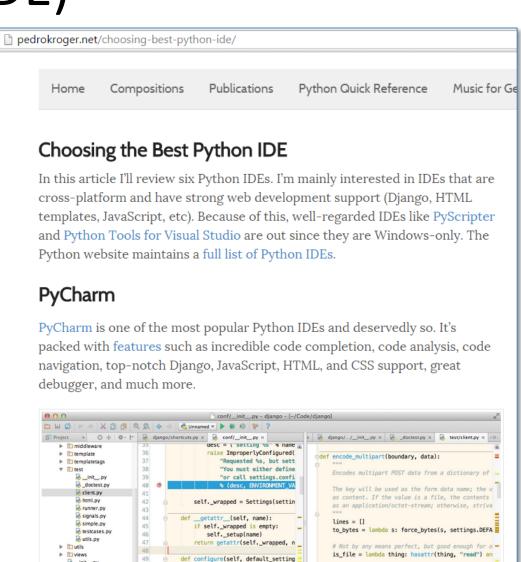

Called to manually configure th

parameter sets where to retriev

# Each bit of the multipart form data could be ei

# file, or a \*list\* of form values and/or files.

# names can be duplicated!

50

51

52

▶ □ docs

## Our Recommendation: PyCharm

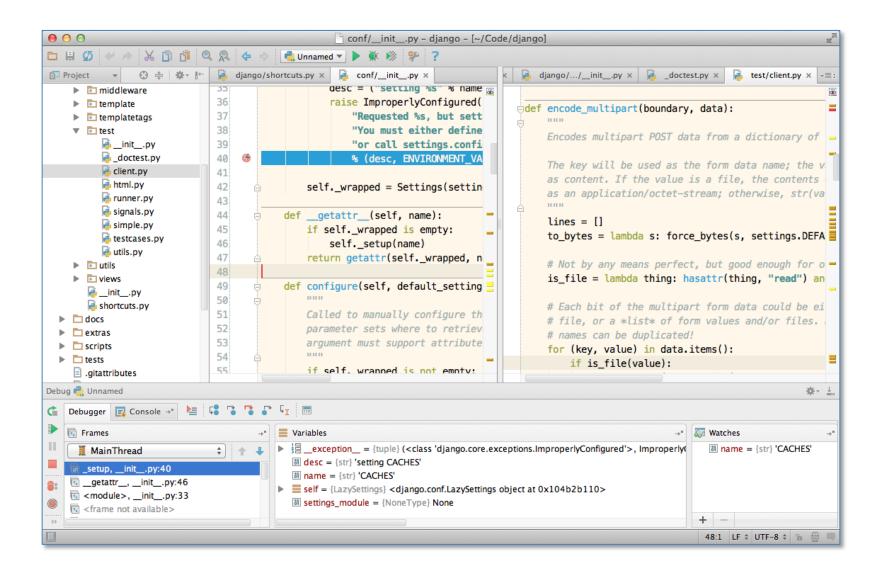

## **Computer Programming**

## Computer are now everywhere!

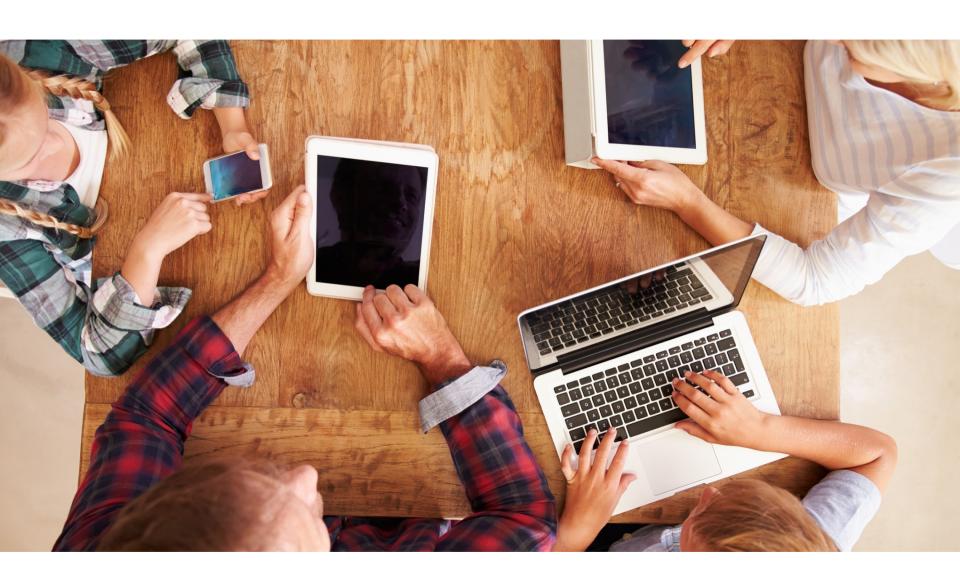

## Computer are now everywhere!

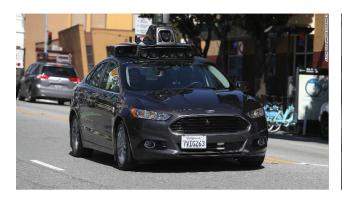

**Self Driving Cars** 

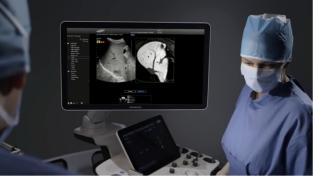

Medical Diagnosis and Imaging

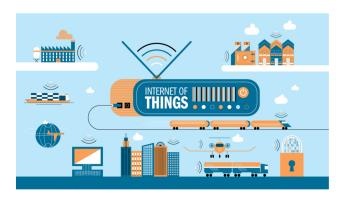

Internet of Things

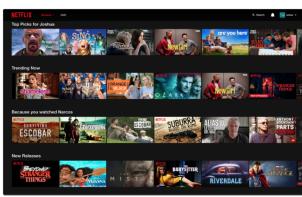

Recommendation Systems

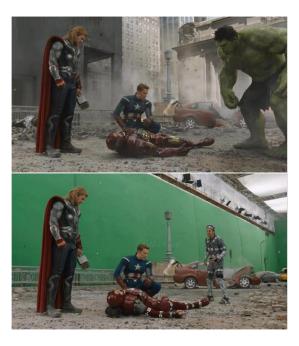

**Entertainment** 

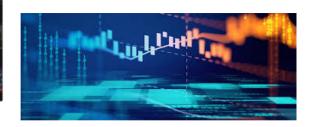

**Finance** 

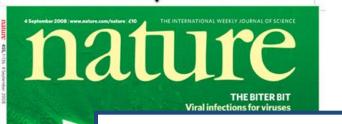

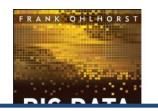

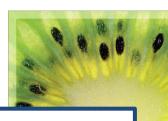

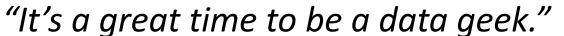

-- Roger Barga, Microsoft Research

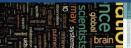

The date

"The greatest minds of my generation are trying to figure out how to make people click on ads"
-- Jeff Hammerbacher, co-founder, Cloudera

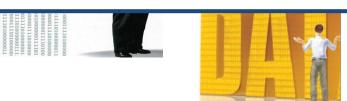

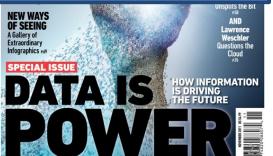

# All of Science is Reducing to Computational Data Manipulation

Old model: "Query the world" (Data acquisition coupled to a specific hypothesis)
New model: "Download the world" (Data acquisition supports many hypotheses)

- Astronomy: High-resolution, high-frequency sky surveys (SDSS, LSST, PanSTARRS)
- Biology: lab automation, high-throughput sequencing,
- Oceanography: high-resolution models, cheap sensors, satellites

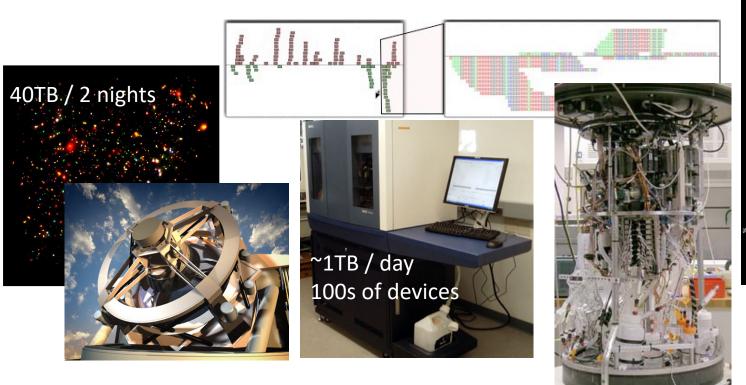

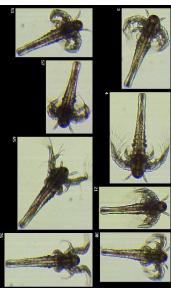

# Example: Assessing Treatment Efficacy

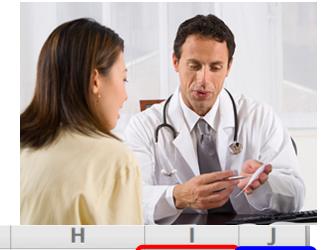

|    | Α      | В                                                | С        | D         | E          | F       | G       | Н                |            | J                 |
|----|--------|--------------------------------------------------|----------|-----------|------------|---------|---------|------------------|------------|-------------------|
| 1  | fu_2wk | fu_4wk                                           | fu_8wk   | fu_12wk   | fu_16wk    | fu_20wk | fu_24wk | total4type_fu    | clinic_zip | pt_zip            |
| 2  | 1      | 3                                                | 4        | 7         | 9          | 9       | 9       | 12               | 98405      | 98405             |
| 3  | 2      | 4                                                | 6        | 7         | 8          | 8       | 8       | 8                | 98405      | 98403             |
| 4  | 0      | G                                                |          | O 11      |            | 0       | 0 7in   | code of clinic   | 98405      | 98445             |
| 5  | 3      | 7                                                |          | follow up |            | 5       | 5       | - code of elline | 98405      | 98332             |
| 6  | 0      | 4                                                |          | eeks afte |            | 0       | 0       | Q                | 08/105     | <del>98</del> 405 |
| 7  | 2      | ; tre                                            | atment e | enrollmer | nt.        | 2       | 2       | Zip code o       | of patient | 3402              |
| 8  | 1      | 2                                                | 5        | 6         | 8          | 10      | 10      | 14               | 98405      | 98418             |
| 9  | 1      | 1                                                | 2        | 2         | 2          | 2       | 2       | 2                | 98499      | 98406             |
| 10 | 0      | Question: Does the distance between the          |          |           |            |         |         |                  | 98405      | 98404             |
| 11 | 0      |                                                  |          |           |            |         |         |                  |            | 98402             |
| 12 | 1      | patient's home and clinic influence the number   |          |           |            |         |         |                  | 98405      | 98405             |
| 13 | 1      | of follow ups, and therefore treatment efficacy? |          |           |            |         |         |                  | 98404      | 98404             |
| 14 | 2      |                                                  | TOVV ap  | , und     | tirer ej e |         |         | cjjicacy:        | 98499      | 98498             |
| 15 | 0      | 0                                                | 0        | 0         | 0          | 0       | 0       | 0                | 98499      | 98445             |
| 16 | 1      | 2                                                | 4        | 5         | 7          | 7       | 7       | 7                | 98499      | 98405             |
| 17 | 1      | 1                                                | 1        | 2         | 2          | 2       | 2       | 2                | 98499      | <b>98498</b>      |

# Python Program to Assess Treatment Efficacy

```
# This program reads an Excel spreadsheet whose penultimate
# and antepenultimate columns are zip codes.
# It adds a new last column for the distance between those zip
# codes, and outputs in CSV (comma-separated values) format.
# Call the program with two numeric values: the first and last
# row to include.
                                                                      if zip1 and zip2:
# The output contains the column headers and those rows.
# Libraries to use
import random
import sys
                     # library for working with Excel
import xlrd
spreadsheets
                                                                          try:
import time
from gdapi import GoogleDirections
# No key needed if few queries
                                                                  zip1, zip2
gd = GoogleDirections('dummy-Google-key')
wb = xlrd.open workbook('mhip zip eScience 121611a.xls')
sheet = wb.sheet by index(0)
# User input: first row to process, first row not to process
first row = max(int(sys.argv[1]), 2)
row_limit = min(int(sys.argv[2]+1), sheet.nrows)
def comma separated(lst):
 return ",".join([str(s) for s in lst])
```

```
headers = sheet.row values(0) + ["distance"]
print comma separated(headers)
for rownum in range(first row,row limit):
    row = sheet.row values(rownum)
    (zip1, zip2) = row[-3:-1]
        # Clean the data
        zip1 = str(int(zip1))
        zip2 = str(int(zip2))
        row[-3:-1] = [zip1, zip2]
        # Compute the distance via Google Maps
            distance = qd.query(zip1,zip2).distance
            print >> sys.stderr, "Error computing distance:",
            distance = ""
      # Print the row with the distance
      print comma separated(row + [distance])
      # Avoid too many Google queries in rapid succession
      time.sleep(random.random()+0.5)
```

23 lines of executable code!

## Some statistics (from U.S.)

### The value of a computer science education

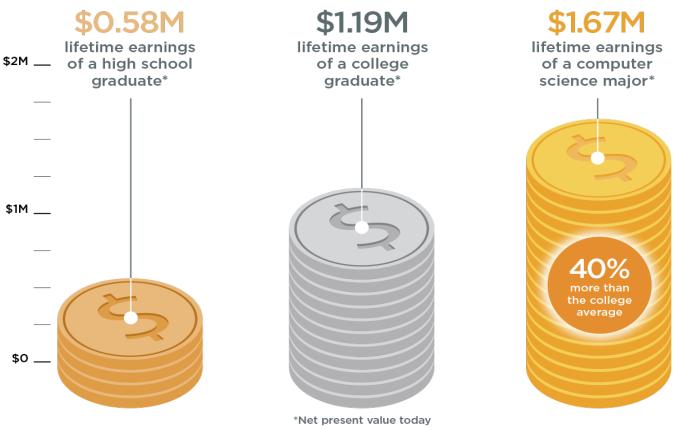

Source: Brookings

Slide credit: code.org

## Some statistics (from U.S.)

Computing jobs are the #1 source of new wages in the United States

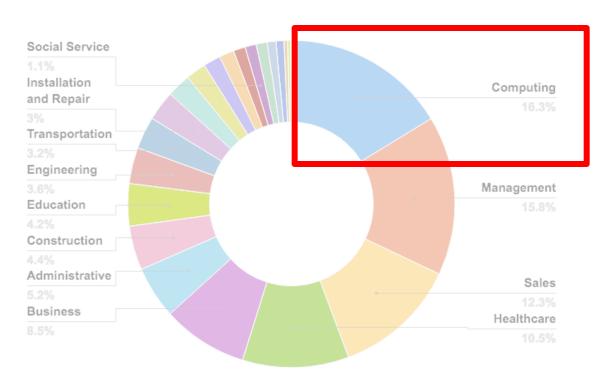

500,000 current openings: These jobs are in *every* industry and *every* state, and they're projected to grow at twice the rate of all other jobs.

Slide credit: code.org

## Some statistics (from U.S.)

### The STEM\* problem is in computer science:

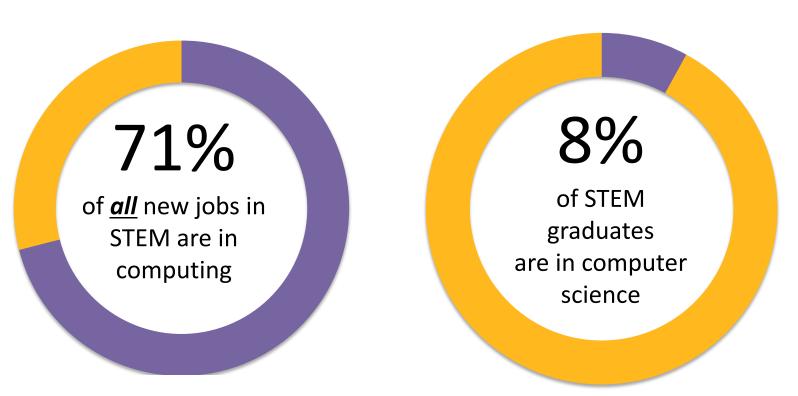

Sources: Bureau of Labor Statistics, National Center for Education Statistics

What is meant by computation?

## Some may think:

# Computer science is just about learning technology

## Some may think:

Computer science is just about learning technology

Computer science is about logic, problem solving, and creativity

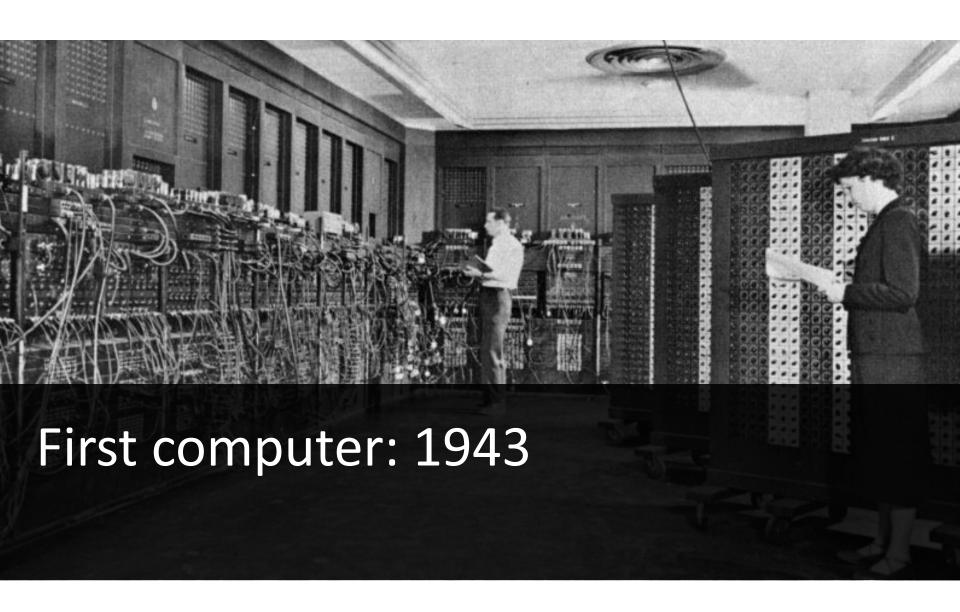

Slide credit: code.org

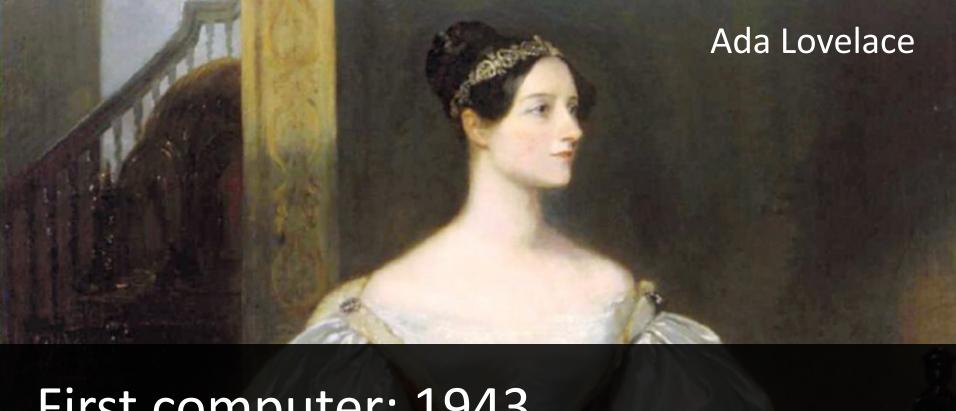

First computer: 1943
First computer program: 1843

## The Map of Computer Science

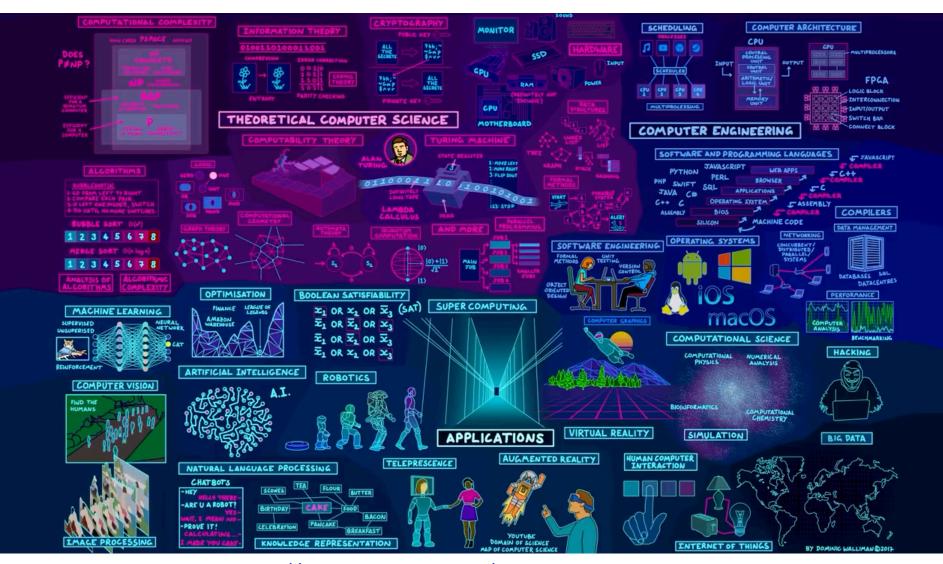

## What is Knowledge?

### Declarative knowledge

- Axioms (definitions)
- Statements of fact

"y is the square root of x if and only if y\*y = x"

does not help to find the square root!

## What is Knowledge? (cont'd.)

#### Declarative knowledge

- Axioms (definitions)
- Statements of fact

"y is the square root of x if and only if y\*y = x"

does not help to find the square root!

#### Imperative knowledge

- How to do something
- A sequence of specific instructions (what computation is about)

#### **Babylonian method**

Get x as an input

1. Begin with an arbitrary positive number  $y_0$ 

(an initial guess)

2. If  $y_n^2 \approx x$ , stop Else let  $y_{n+1} = (y_n + x/y_n)/2$ 

(found the solution -  $y_n$ ) (use the arithmetic mean to approximate the aeometric mean)

3. Repeat step (2)

## What is Knowledge? (cont'd.)

Another example – Estimating greatest common divisor (gcd)

#### **Declarative definition**

"d is the gcd of a and b if and only if d is the largest possible integer satisfying a = d\*x and b = d\*y with x and y being two positive integers"

#### Imperative definition: Euclid's formula

Get 2 positive integers a and b, a>=b as input

- 1. Divide a by b, call the remainder R
- 2. If R = 0, stop Else let a = b and b = R

(found the solution - b)

3. Repeat step 2

Use Euclid's formula to compute gcd(48,18).

#### What is a Computer?

• A device that executes a sequence of computations and instructions.

Modern computers are electronic and digital.

Slide credit: B. Huang

#### **Programs**

 These sequences of instructions and computations is called a program.

We will be designing programs in this course.

- These programs will be based on algorithms.
  - Algorithm a step-by-step problem-solving procedure.

Slide credit: B. Huang

# Where did the Term 'Computer' Originate?

The definition from The Oxford Dictionary:

"Computer (noun). A person who makes calculations, especially with a calculating machine."

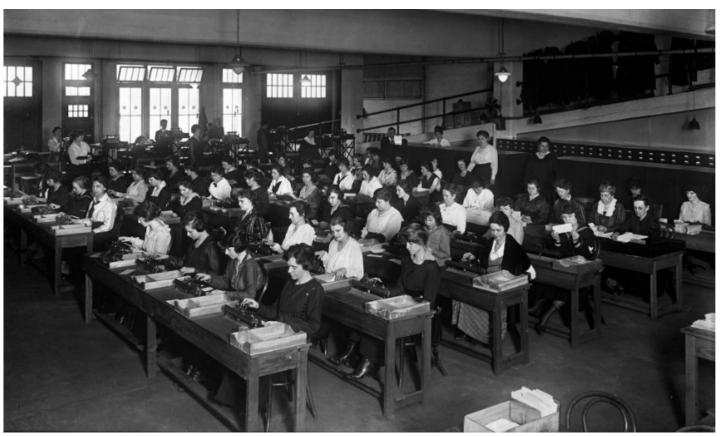

#### Fixed Program Computers

- Developed to solve a specific problem (set).
- Very old roots, old perspectives, ...
  - Abacus
  - Antikythera Mechanism
  - Pascaline
  - Leibniz Wheel
  - Jacquard's Loom
  - Babbage Difference Engine
  - The Hollerith Electric Tabulating System
  - Atanasoff-Berry Computer (ABC)
  - Turing Bombe
  - etc.

# Abacus (500 BC)

- First pocket calculator
- Still used by businessmen in Asia.

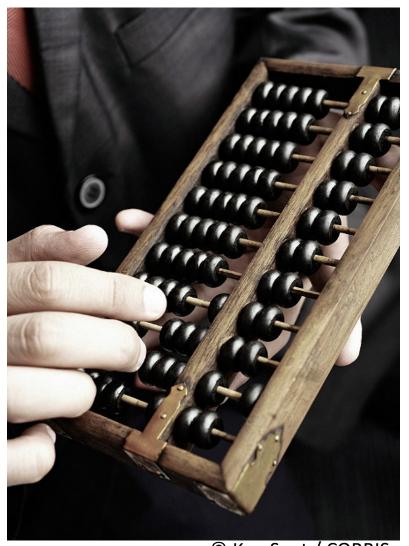

© Ken Seet / CORBIS

## Antikythera Mechanism (100 BC)

- First analog computer
- An ancient mechanical computer designed to calculate astronomical positions

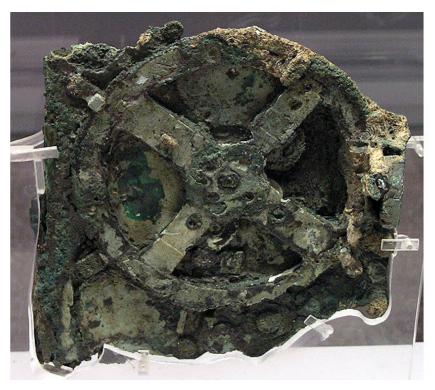

© Rien van de Weygaert

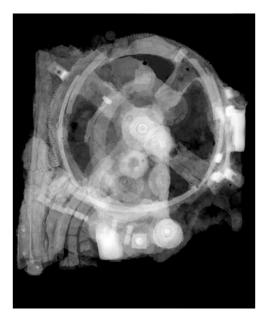

© Antikythera Mechanism Research Project

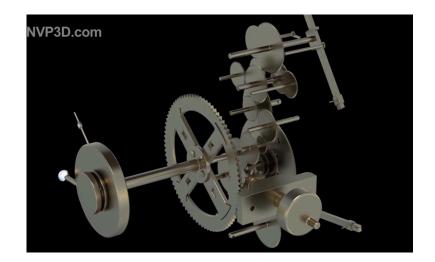

#### Antikythera Mechanism (100 BC)

First analog computer

The Antikythera mechanism: decoding an ancient Greek mystery

*NATURE* 

Vol 454, Issue 7204 31 July 2008

https://www.youtube.com/watch?v=DiQSHiAYt98

oject

#### Pascaline (1642)

- Blaise Pascal, 1642
- A mechanical calculator for performing two arithmetic operations: addition and subtraction

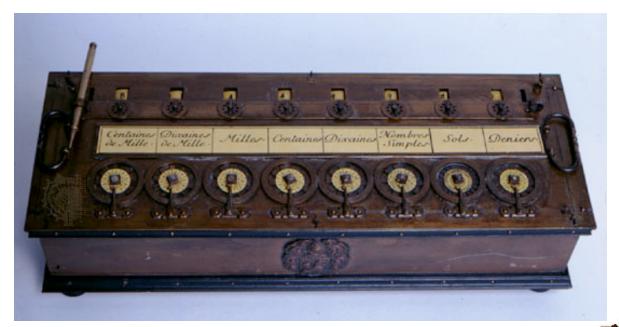

© Britannica

#### Leibniz Wheel (1694)

- Gottfried Wilhelm von Leibniz, 1694
- A mechanical calculator for performing all four arithmetic operations: addition, subtraction, multiplication and division

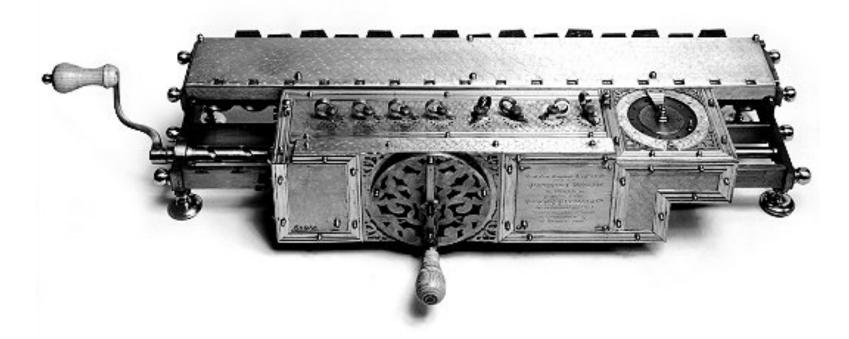

# Jacquard's Loom (1801)

- Developed in 1801 by Joseph-Marie Jacquard.
- The loom was controlled by a loop of punched cards.
- Holes in the punched cards determined how the knitting proceeded,
   yielding very complex weaves at a much faster rate

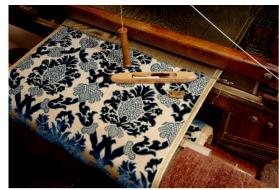

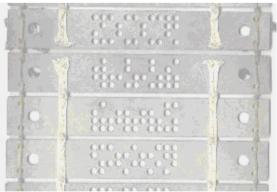

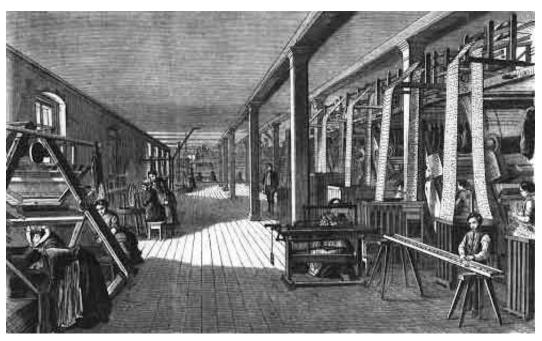

A Jacquard Loom workshop - Germany, 1858.

#### Babbage Difference Engine (1832)

- Charles Babbage, 1832
- A mechanical calculator designed to tabulate polynomial functions (can be used for solving polynomial equations, curve fitting, etc.)
- A working difference engine was built in 1991 to celebrate the 200th anniversary of Babbage's birth (London Science Museum).
- It could hold 8 numbers of 31 decimal digits each and could thus tabulate 7th degree polynomials to that precision.

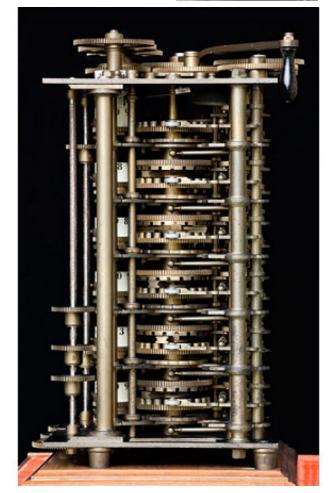

#### The Hollerith Electric Tabulating System

- **1880 Census.** Took 1,500 people 7 years to manually process data.
- **Herman Hollerith.** Developed counting and sorting machine to automate.
  - Use punch cards to record data (e.g., gender, age).
  - Machine sorts one column at a time (into one of 12 bins).
  - Typical question: how many women of age 20 to 30?

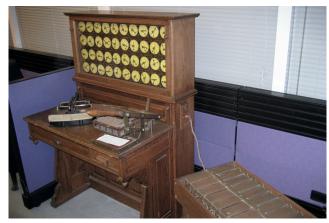

Hollerith tabulating machine and sorter

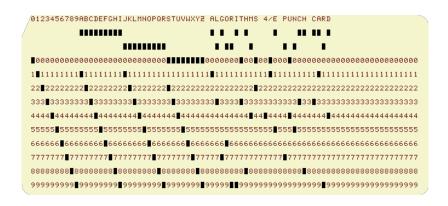

punch card (12 holes per column)

1890 Census. Finished months early and under budget!

#### Modern Punch Cards

- Punch cards. [1900s to 1950s]
  - Also useful for accounting, inventory, and business processes.
  - Primary medium for data entry, storage, and processing.
- Hollerith's company later merged with 3 others to form Computing Tabulating Recording Corporation (CTRC); the company was renamed in 1924.

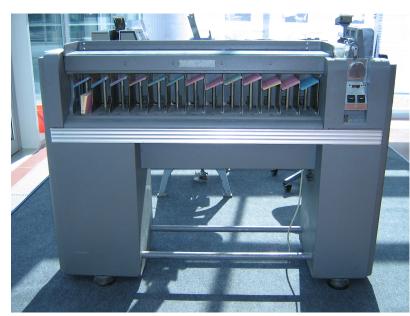

#### **Modern Punch Cards**

- Punch cards. [1900s to 1950s]
  - Also useful for accounting, inventory, and business processes.
  - Primary medium for data entry, storage, and processing.
- Hollerith's company later merged with 3 others to form Computing Tabulating Recording Corporation (CTRC); the company was renamed in 1924.

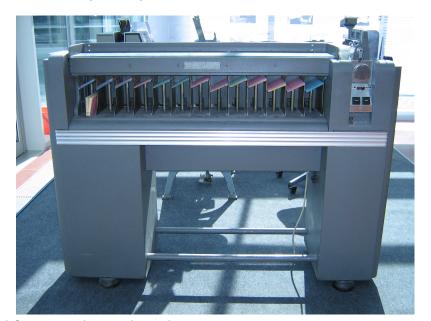

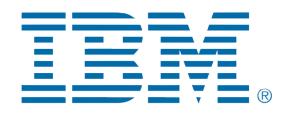

IBM 80 Series Card Sorter, 1949 (650 cards per minute)

#### Atanasoff-Berry Computer (ABC) (1939)

- John Vincent Atanasoff and Clifford Berry, 1939-1942
- One of the first electronic digital computing devices
- Designed to solve a system of linear equations

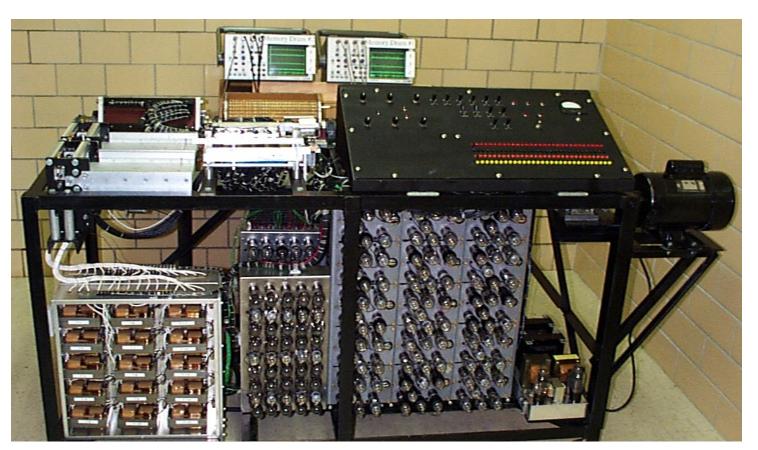

# Turing Bombe (1941)

- Alan Turing, 1939
- Developed to crack German Enigma codes during

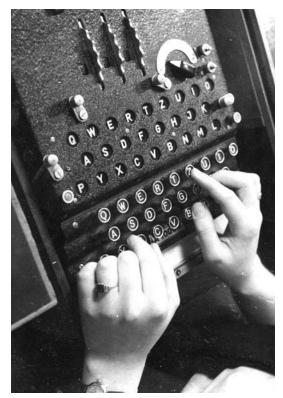

Enigma machine in use

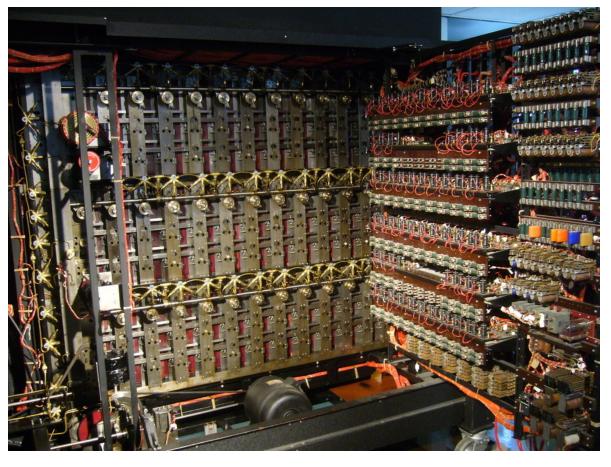

#### Alan Turing

- 1912-1954
- Considered the "father" of modern computer science.
- Presented formalisms for the notions of computation and computability in the 1930's.
- Worked at Bletchley Park in Great Britain during WWII to develop Collossus to help break the German Enigma Code.
- Developed the notion in 1950 of a test for machine intelligence now called the Turing Test.
- The Turing Award, the highest award in computing, is named in honor of Alan Turing.

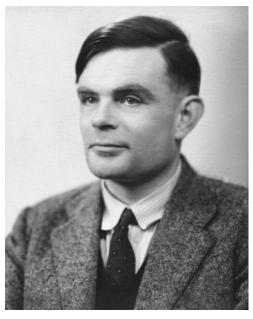

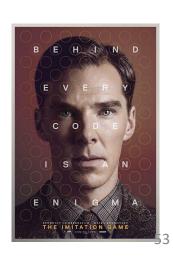

#### Stored Program Computers

Problem solving

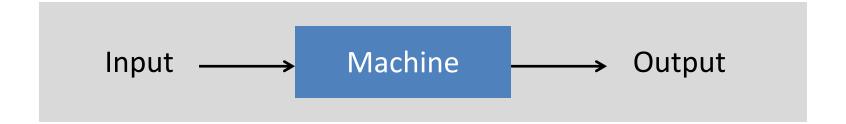

- What if input is a machine (description) itself?
- Universal Turing machines
  - An abstract general purpose computer

#### **Universal Turing Machines**

#### Tape tape Stores input, output, and intermediate results. head One arbitrarily long strip, divided into cells. Finite alphabet of symbols. tape Tape head Points to one cell of tape. START Reads a symbol from active cell. RESET Writes a symbol to active cell. Moves one cell at a time. tape head tape # 0

• Is there a more powerful model of computation? No!

# **Universal Turing Machines**

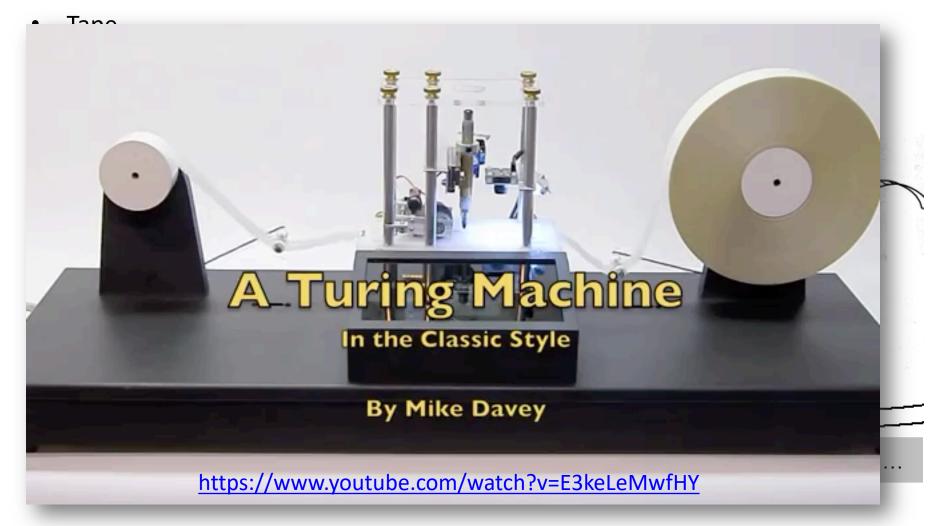

Is there a more powerful model of computation? No!

#### **Questions About Computation**

- What is a general-purpose computer?
- Are there limits on the power of digital computers?
- Are there limits on the power of machines we can build?

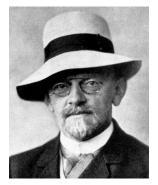

**David Hilbert** 

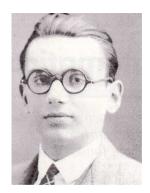

**Kurt Gödel** 

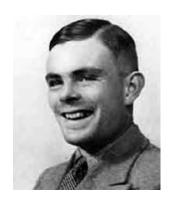

**Alan Turing** 

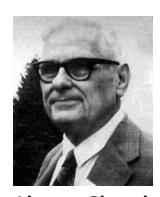

**Alonzo Church** 

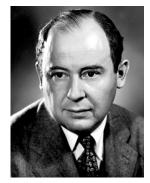

John von Neumann

### Church-Turing Thesis (1936)

Turing machines can compute any function that can be computed by a physically harnessable process of the natural world.

- **Remark.** "Thesis" and not a mathematical theorem because it's a statement about the physical world and not subject to proof.
- Use simulation to prove models equivalent.
  - Android simulator on iPhone.
  - iPhone simulator on Android.
- Implications.
  - No need to seek more powerful machines or languages.
  - Enables rigorous study of computation (in this universe).
- Bottom line. Turing machine is a simple and universal model of computation.

#### Church-Turing Thesis: Evidence

- 8 decades without a counterexample.
- Many, many models of computation that turned out to be equivalent.

| model of computation     | description                                               |
|--------------------------|-----------------------------------------------------------|
| enhanced Turing machines | multiple heads, multiple tapes, 2D tape, nondeterminism   |
| untyped lambda calculus  | method to define and manipulate functions                 |
| recursive functions      | functions dealing with computation on integers            |
| unrestricted grammars    | iterative string replacement rules used by linguists      |
| extended L-systems       | parallel string replacement rules that model plant growth |
| programming languages    | Java, C, C++, Perl, Python, PHP, Lisp, PostScript, Excel  |
| random access machines   | registers plus main memory, e.g., TOY, Pentium            |
| cellular automata        | cells which change state based on local interactions      |
| quantum computer         | compute using superposition of quantum states             |
| DNA computer             | compute using biological operations on DNA                |

#### Babbage's Analytical Engine (1834, 1836)

- Designed around 1834 to 1836
  - was to be a universal machine capable of any mathematical computation
  - embodies many elements of today's digital computer
  - a control unit with moveable sprockets on a cylinder that could be modified
  - separated the arithmetic operations (done by the mill) from the storage of numbers (kept in the store)
    - store had 1000 registers of 50 digits each
  - Babbage incorporated using punched cards for input
    - idea came from Jacquard loom
- Never built by Babbage due to lack of funds and his eventual death in 1871

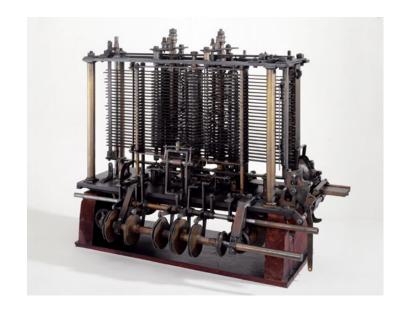

Adopted from: T. Cortina 60

#### Ada Lovelace

- 1815-1852
- Daughter of poet Lord Byron

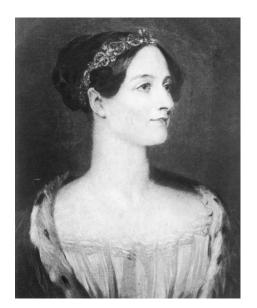

- Translated Luigi Menabrea's article on Babbage's Analytical Engine to English
  - Quadrupled its length by adding lengthy notes and detailed mathematical explanations
- Referred to as the world's first programmer
  - Described how the machine might be configured (programmed) to solve a variety of problems.

Slide credit: G. Kesden

# The Zuse Z3 Computer (1941)

- Konrad Zuse, 1941
- The original Z3 was destroyed in a bombing raid of Berlin in 1943.
- Zuse later supervised a reconstruction of the Z3 in the 1960s (currently on display at the Deutsches Museum in Munich)

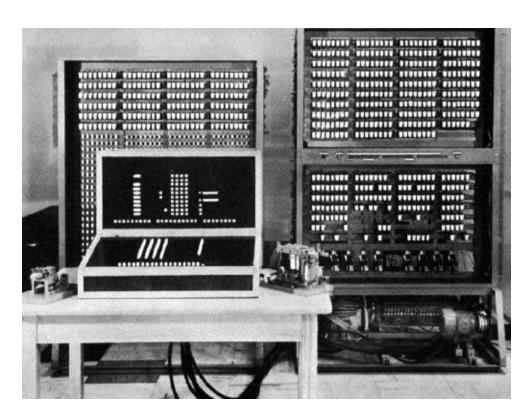

#### Colossus Mark 1 (UK, 1944)

The world's first electronic digital computer with programmability.

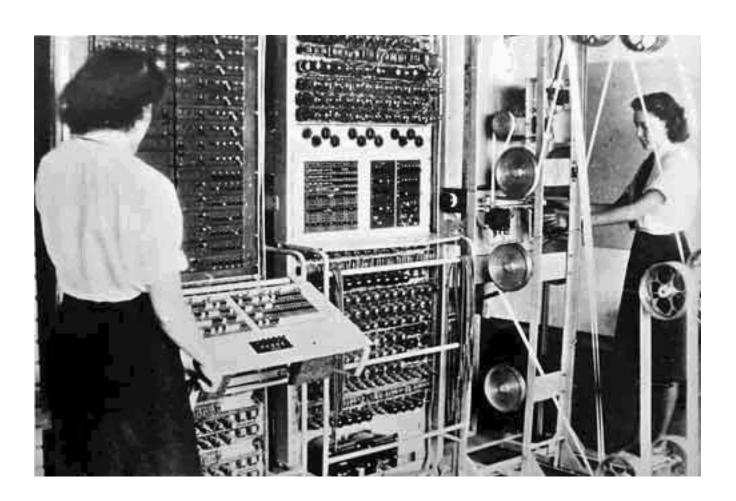

#### ENIAC (Mauchly and Eckert, USA, 1946)

- The first large-scale general-purpose electronic computer without any mechanical parts.
- Designed to calculate artillery firing tables for the United States Army's Ballistic Research Laboratory

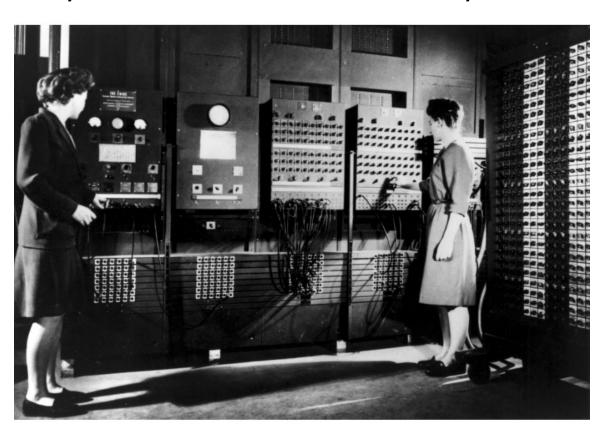

#### EDVAC (von Neuman, USA, 1951)

- Unlike the ENIAC, it uses binary rather than decimal numbering system
- Instructions were stored in memory sequentially with their data
- Instructions were executed sequentially except where a conditional instruction would cause a jump to an instruction someplace other than the next instruction

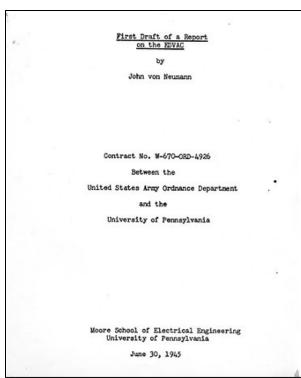

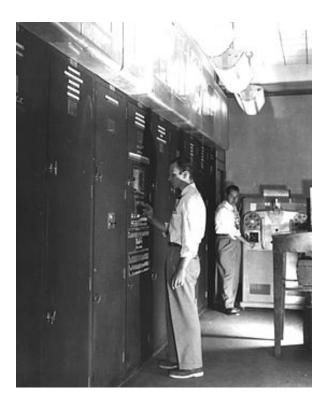

65

# The Computer Tree

http://ftp.arl.mil/~mike/comphist/61ordnance/chap7.html

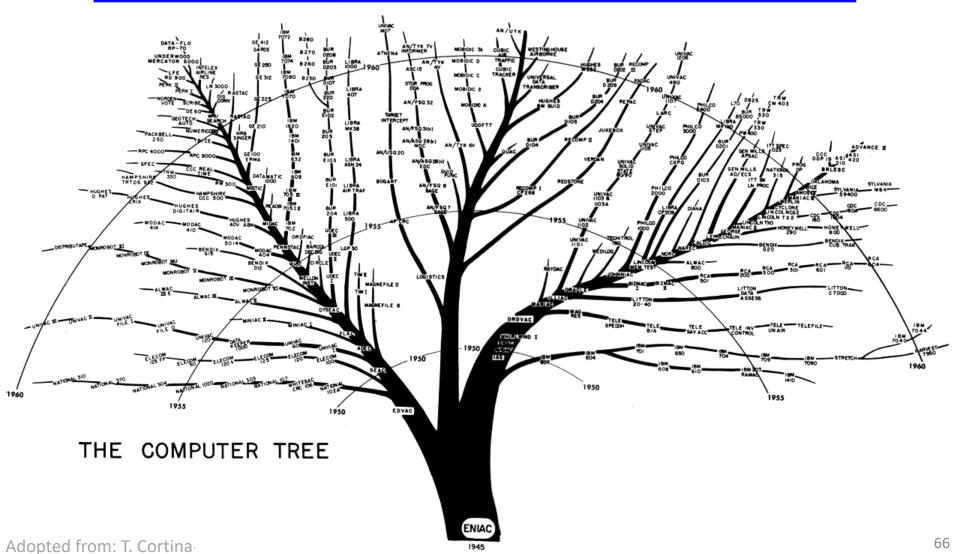

#### Summary

#### What is computation?

- What is knowledge?
- What is a computer?
- What is a program?
- History of computing

# The Birth of the Computer

A TED talk given by George Dyson

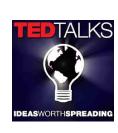

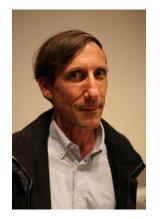

http://www.ted.com/talks/george\_dyson\_at\_the\_birth\_of\_the\_computer.html